Close *Tuesday*: 15.3, 15.4

**Entry Task:** How do you start these? **HW 15.4**: Find the volume enclosed by  $-x^2 - y^2 + z^2 = 22$  and z = 5.

# **Exam 2, Thursday, May 17<sup>th</sup>** 13.4: Acceleration/Velocity/Dist

# 14.1/3/4/7: Partial derivatives

Level Curves, Domain, Partials, Tangent Plane, local max/min (2<sup>nd</sup> deriv. test), global max/min, applied max/min

15.1-15.4: **Double integrals** general regions (top/bot, left/right), reversing order, polar, center of mass **HW 15.4**: Find the volume above the upper cone  $z = \sqrt{x^2 + y^2}$  and below  $x^2 + y^2 + z^2 = 81$ 

# Volume enclosed by $-x^2 - y^2 + z^2 = 22$ and z = 5.

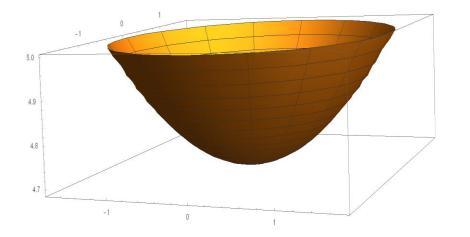

The volume above the upper cone

 $z = \sqrt{x^2 + y^2}$  and below  $x^2 + y^2 + z^2 = 81$ 

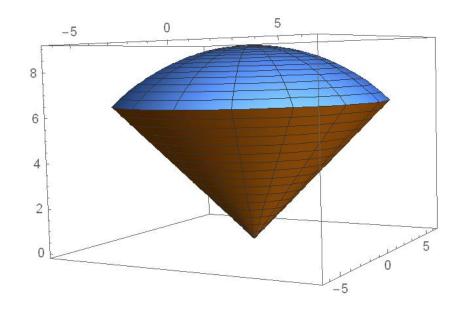

**15.3 Double Integrals over Polar Regions** Recall:

 $\theta$  = angle measured from positive x-axis

r = distance from origin

 $x = r \cos(\theta), y = r \sin(\theta), x^2 + y^2 = r^2$ 

To set up a double integral in polar we:
1. Describing the region in polar
2. Replace "x" by "r cos(θ)"
3. Replace "y" by "r sin(θ)"
4. Replace "dA" by "r dr dθ"

**Step 1: Describing regions in polar.** 

*Examples*: Describe the regions

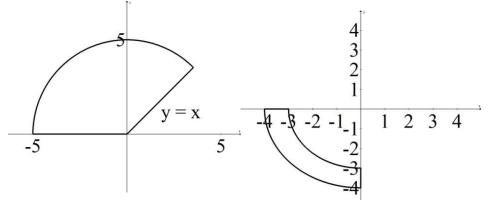

**HW 15.3**: One loop of r = 6cos(3θ).

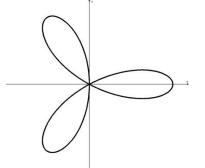

**HW 15.4**: Region in the first quadrant between the circles  $x^2 + y^2 = 16$  and  $x^2 + y^2 = 4x$ .

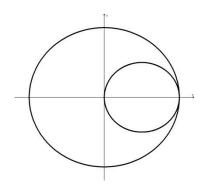

**HW 15.4**:Describe the region inside  $r = 1 + cos(\theta)$  and outside  $r = 3cos(\theta)$ .

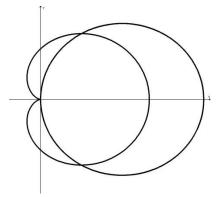

## Step 2: Set up your integral in polar.

Conceptual notes:

### Cartesian

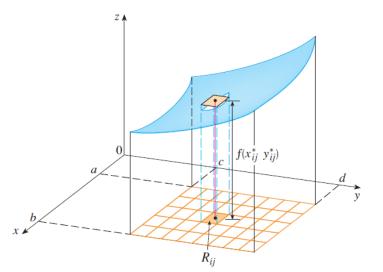

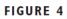

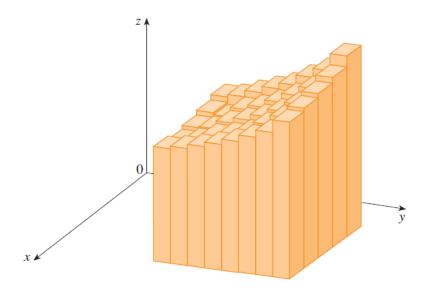

Polar

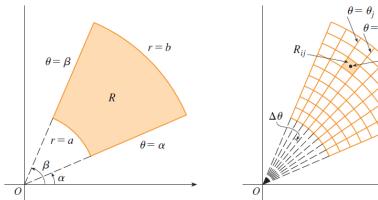

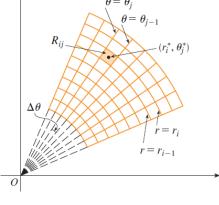

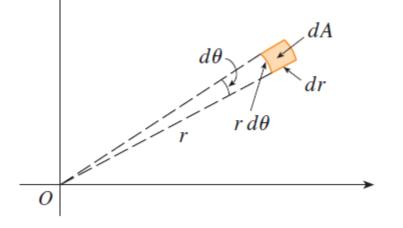

Examples:

1. Compute

$$\iint\limits_{R} \frac{\cos(\sqrt{x^2 + y^2})}{\sqrt{x^2 + y^2}} \, dA$$

where R is the region in the first quadrant that is between  $x^2 + y^2 = 49$ ,  $x^2 + y^2 = 25$  and below y = x. 2. Set up the two double integrals below over the entire circular disc of radius *a*:

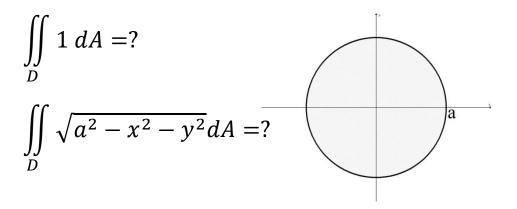

#### 3. HW 15.3:

Find the area of one closed loop of  $r = 6\cos(3\theta)$ .

4. **HW 15.3**: Evaluate

$$\iint_R x \, dA$$
  
over the region in the first quadrant

between the circles  $x^2 + y^2 = 16$  and  $x^2 + y^2 = 4x$  using polar

# Moral:

Three ways to describe a region in a double integral:

*"Top/Bottom"*:

$$\iint\limits_R f(x,y)dA = \int\limits_a^b \int\limits_{g_1(x)}^{g_2(x)} f(x,y) \, dy \, dx$$

"Left/Right":

$$\iint\limits_R f(x,y)dA = \int\limits_c^d \int\limits_{h_1(y)}^{h_2(y)} f(x,y) \, dx \, dy$$

*"Inside/Outside"*:

$$\iint_{R} f(x,y)dA = \int_{\alpha}^{\beta} \int_{r_{1}(\theta)}^{r_{2}(\theta)} f(r\cos(\theta), r\sin(\theta)) r dr d\theta$$